# **ACF Security and Privacy Tips**

#### **What is PII?**

Personally Identifiable Information (PII) is information that can be used to distinguish or trace an individual's identity. A solitary piece of information, such as a person's name, qualifies as PII. PII can also be a combination of information, such as a person's name and date of birth.

Additional examples include a photograph, financial account information, biometrics (fingerprints, retina scan, height and weight).

## **Encryption is Key**

#### What to do if you think a privacy incident has occurred:

- Report it! Contact the ACF Incident Response Team (acf\_irt@acf.hhs.gov) AND your supervisor.
- 2. *Record it!* Document where and when the potential incident was found and provide specific details if possible (e.g. URL or subject line).
- 3. *Cooperate!* Promptly respond to inquiries from the ACF Incident Response Team to facilitate a resolution.

### **How to send an encrypted email in Outlook:**

- Insert your PIV card into laptop
- Compose a new email (or click the reply or forward button on an existing email)
- Under the Options tab in the new message, select "Encrypt"
- Type your message and click "Send"

**DOs DON'Ts**

# **Creating Strong Passwords**

## Use at

least 12 characters Use unique passwords mixing symbols, numbers, and uppercase and lowercase letters

### **Try the pass phrase method!**

 Choose a phrase that is easy to remember Use only the first letter in each word of the phrase

**•** Substitute numbers for letters wherever possible, e.g. use "2" instead of "to" or "too"

Include symbols such as "!" or "\$"

#### The passphrase method is the

Example:

best way to make a password!

"Tpmitbw2m@p!"

### If you collect it, PROTECT IT!

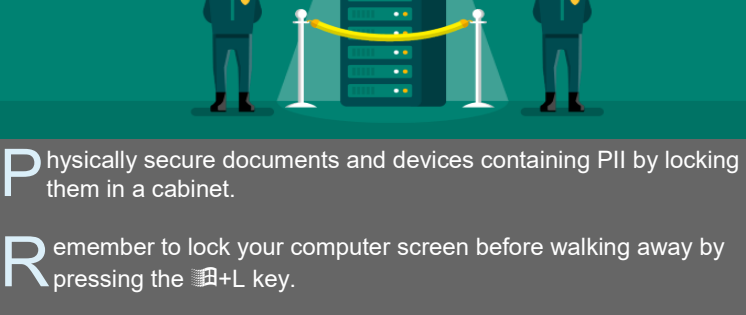

O nly print, extract, or copy sensitive PII when the risk is justified by an official need that is not easily met using other means.

T ry to limit the use of PII in email by referencing a ticket number or record ID so the recipient can use it to look up the details themselves.

E ncrypt all emails that include PII.

**CHILDREN & FAMILIES** 

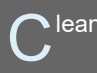

lean Desk = Safe Desk!

T alk with others using discretion when discussing PII. Consider going to a huddle room.

## 156 Million Phishing emails are sent daily

Learn to protect yourself!

### **PHISHING RED FLAGS**

DO NOT write down your

DO NOT use words from the

\*\*\*

DO NOT share your

password

password

dictionary

**FROM:** Is the email from an unexpected source?

**TIME:** Was the email sent at an unusual time?

**SUBJECT:** Does the subject match the content?

**HYPERLINK:** Hover your cursor over a link to check if it points to the expected destination, not a site containing malware

**CONTENT:** Does it contain spelling errors or poor grammar?

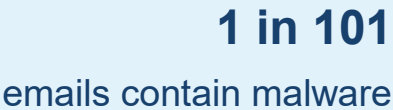

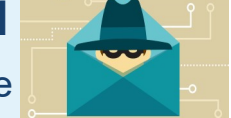

Version 1.0